Недельный учебный план ученика 1Г класса

УТВЕРЖДАЮ

"Гимназии №2" Ларькина А.Б. # августа 2020 г.

**Директор МБОУ** 

## в 2020 - 2021г.

33 учебные недели.

20 часов в неделю.

Продолжительность урока - 35 мин (I полугодие), 40 мин (II полугодие).

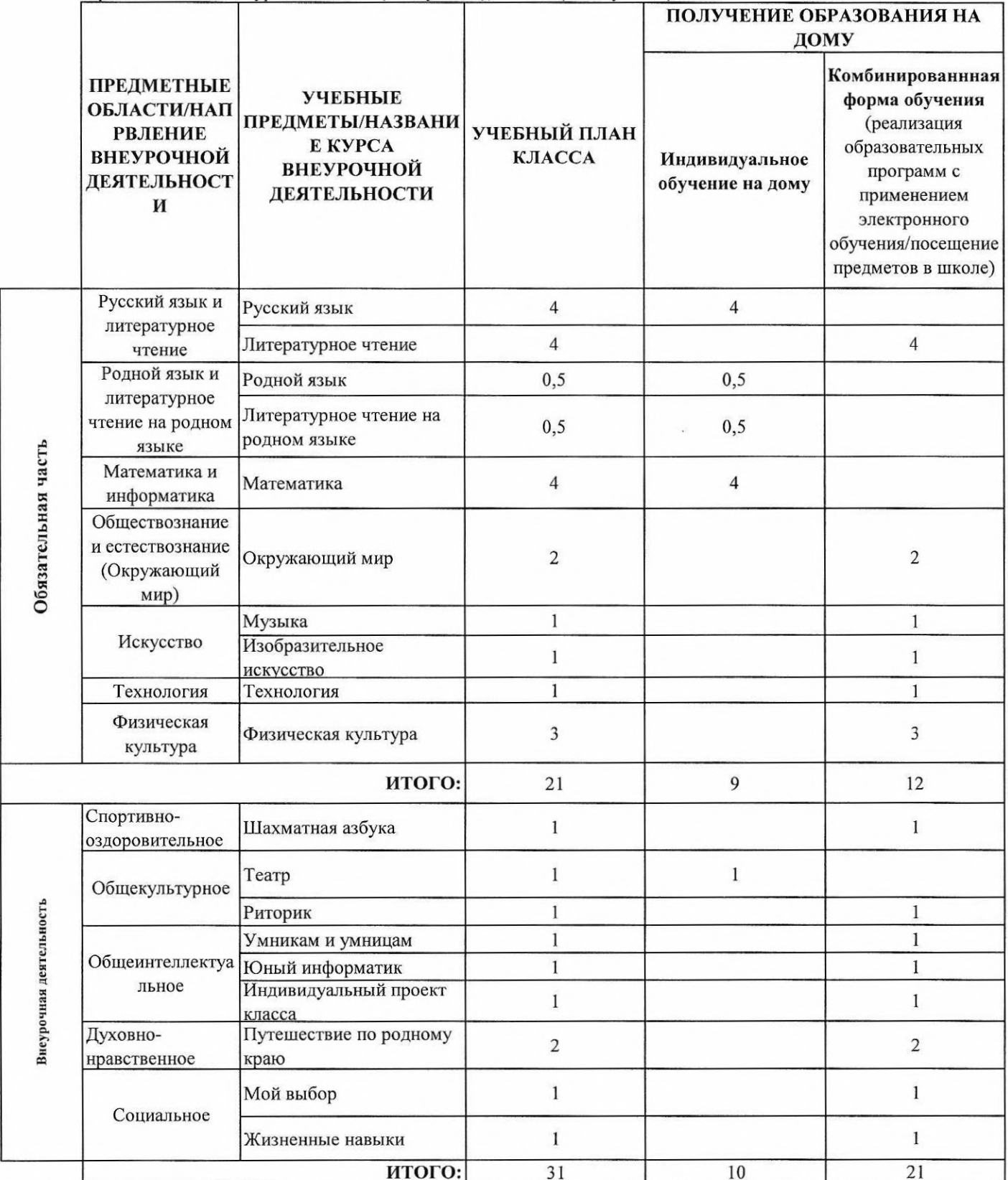